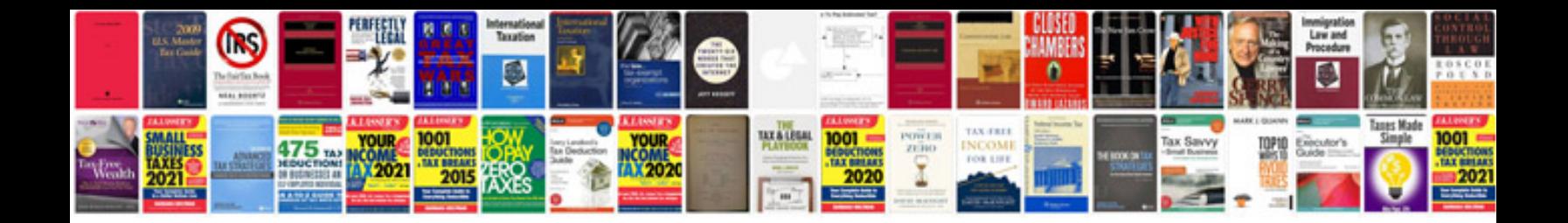

**Oasis document format**

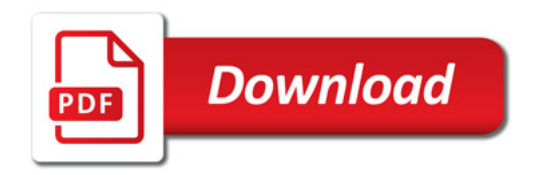

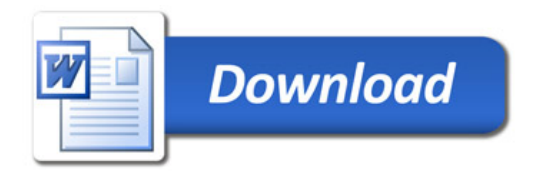